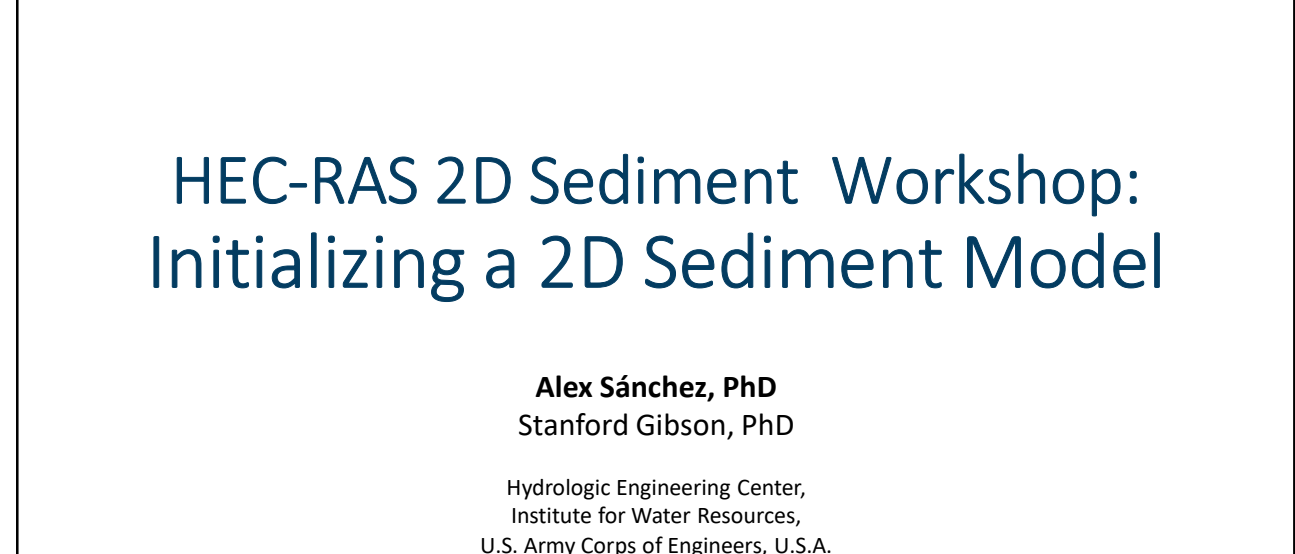

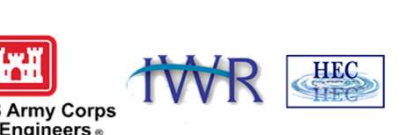

January 30, 2024

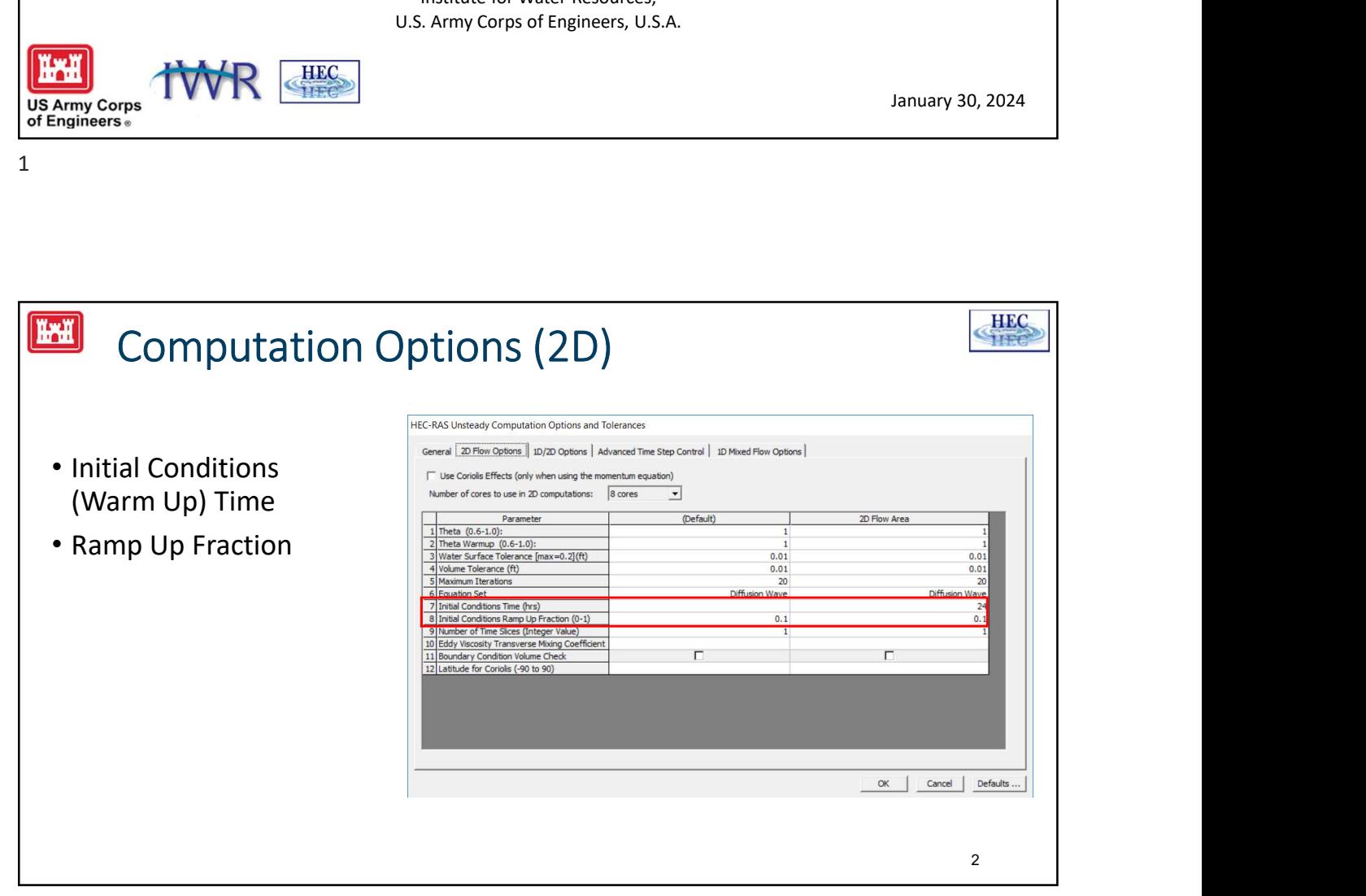

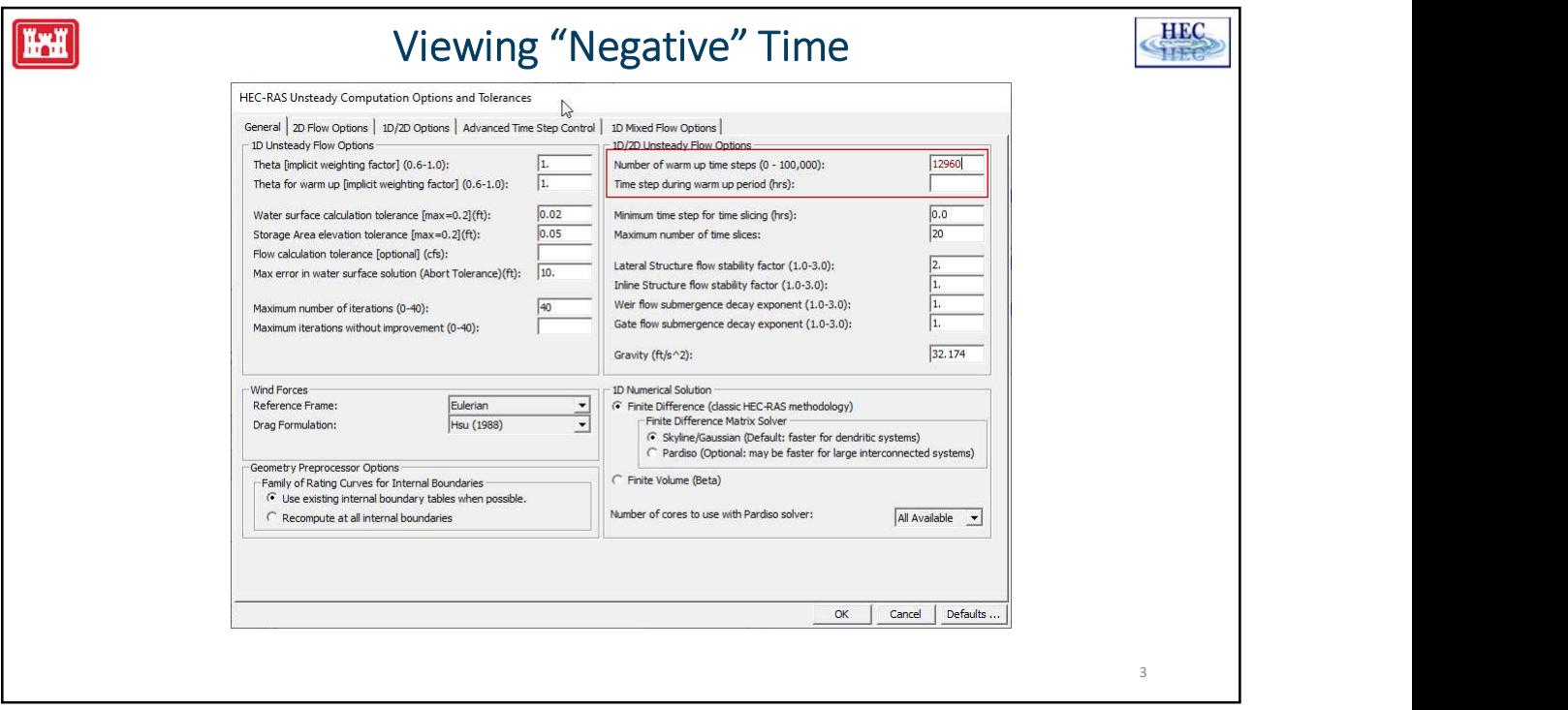

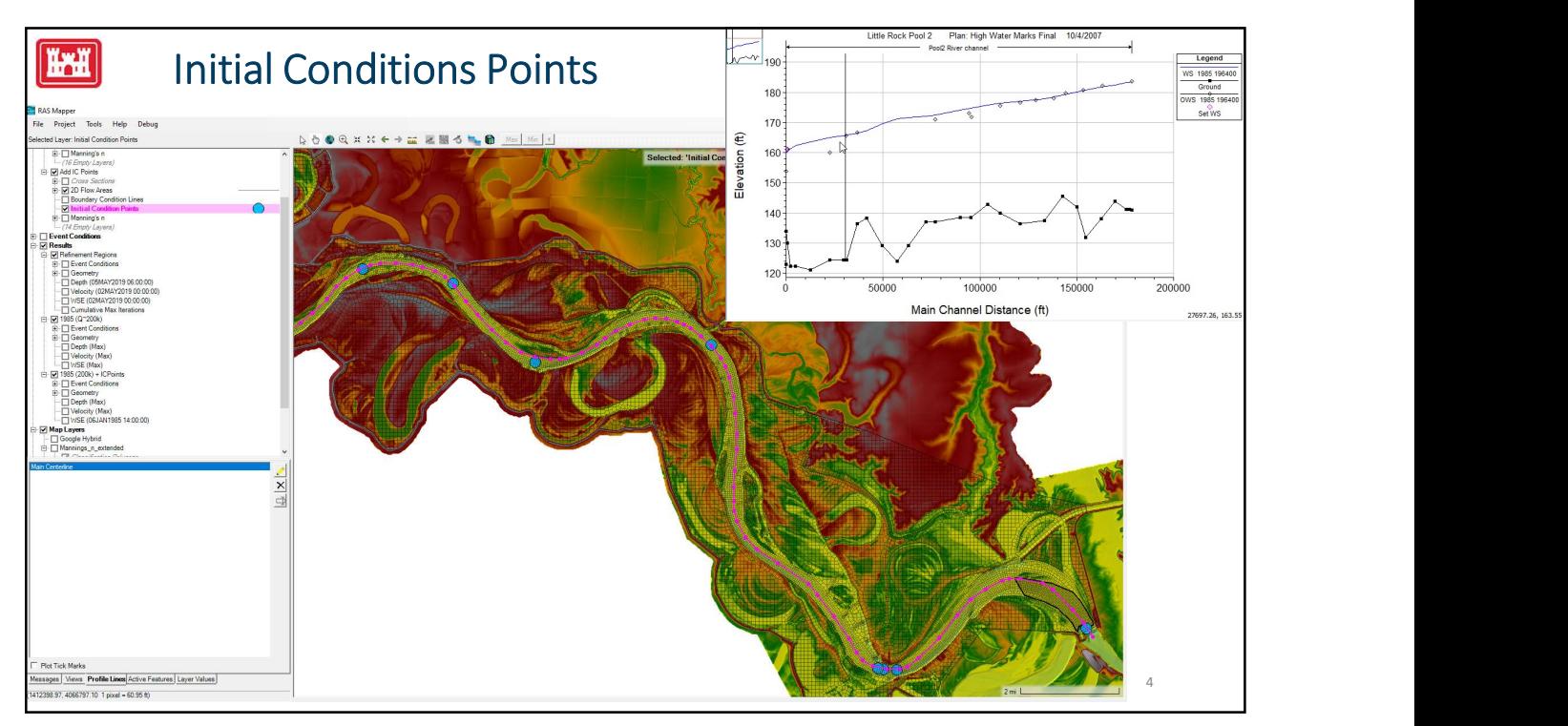

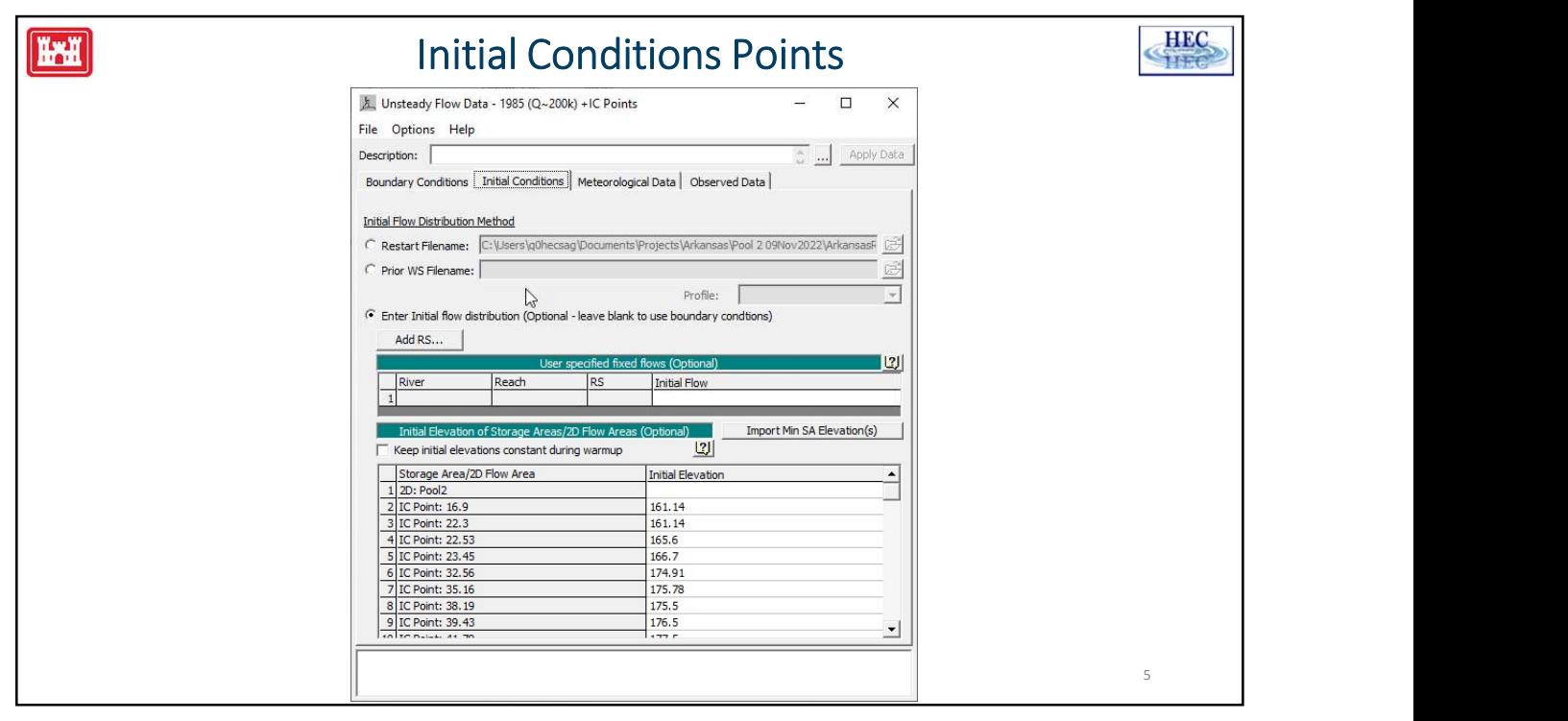

 $5<sub>2</sub>$ 

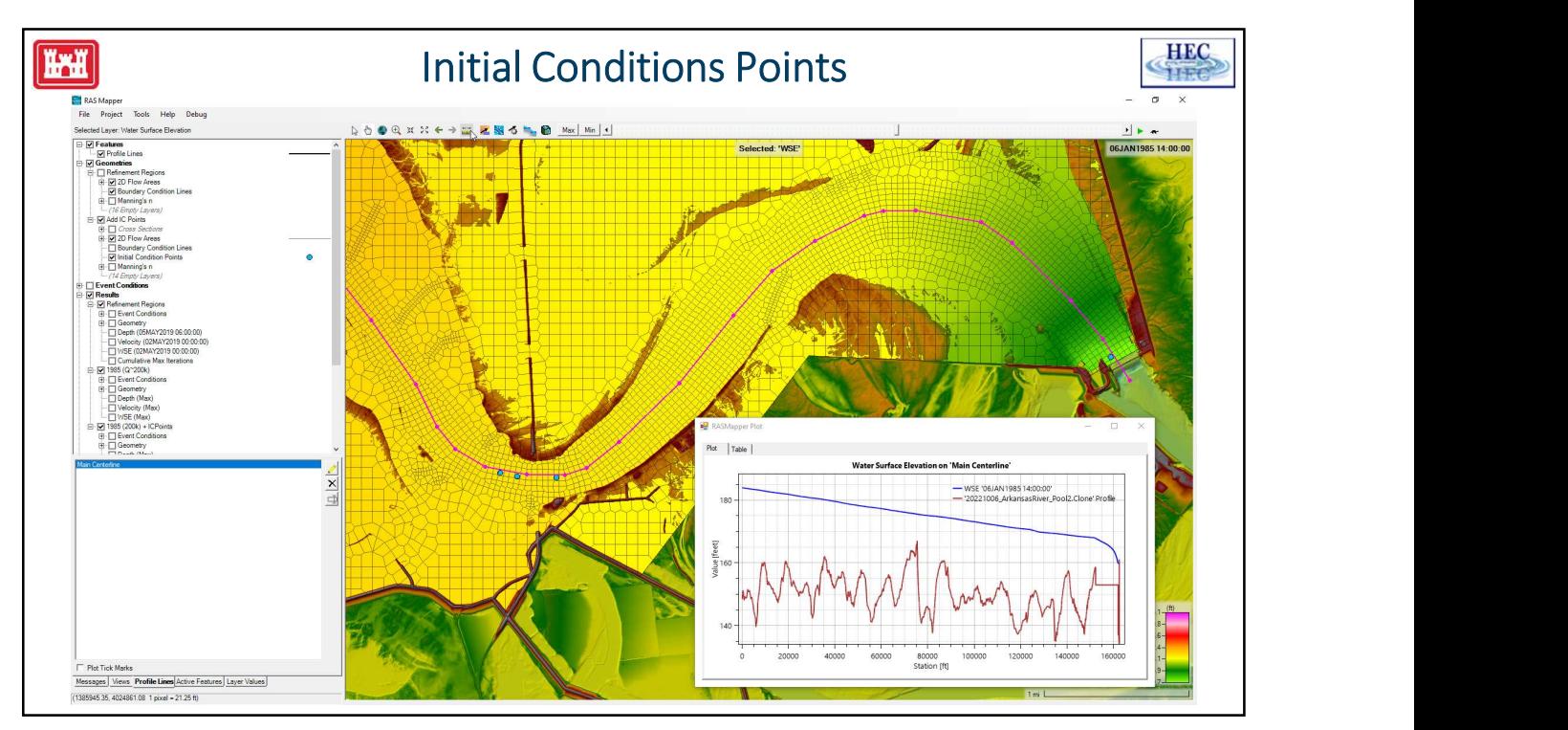

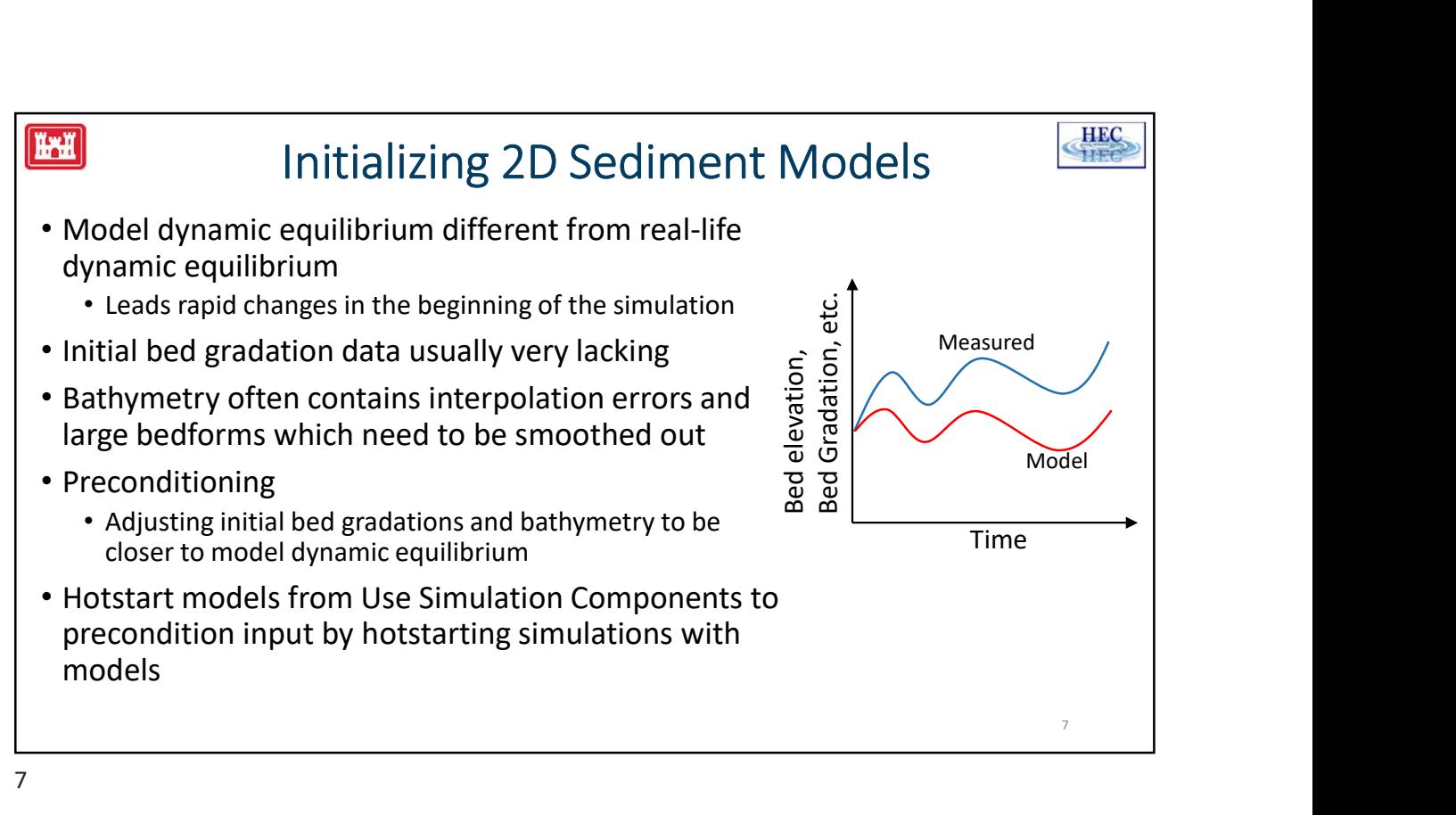

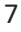

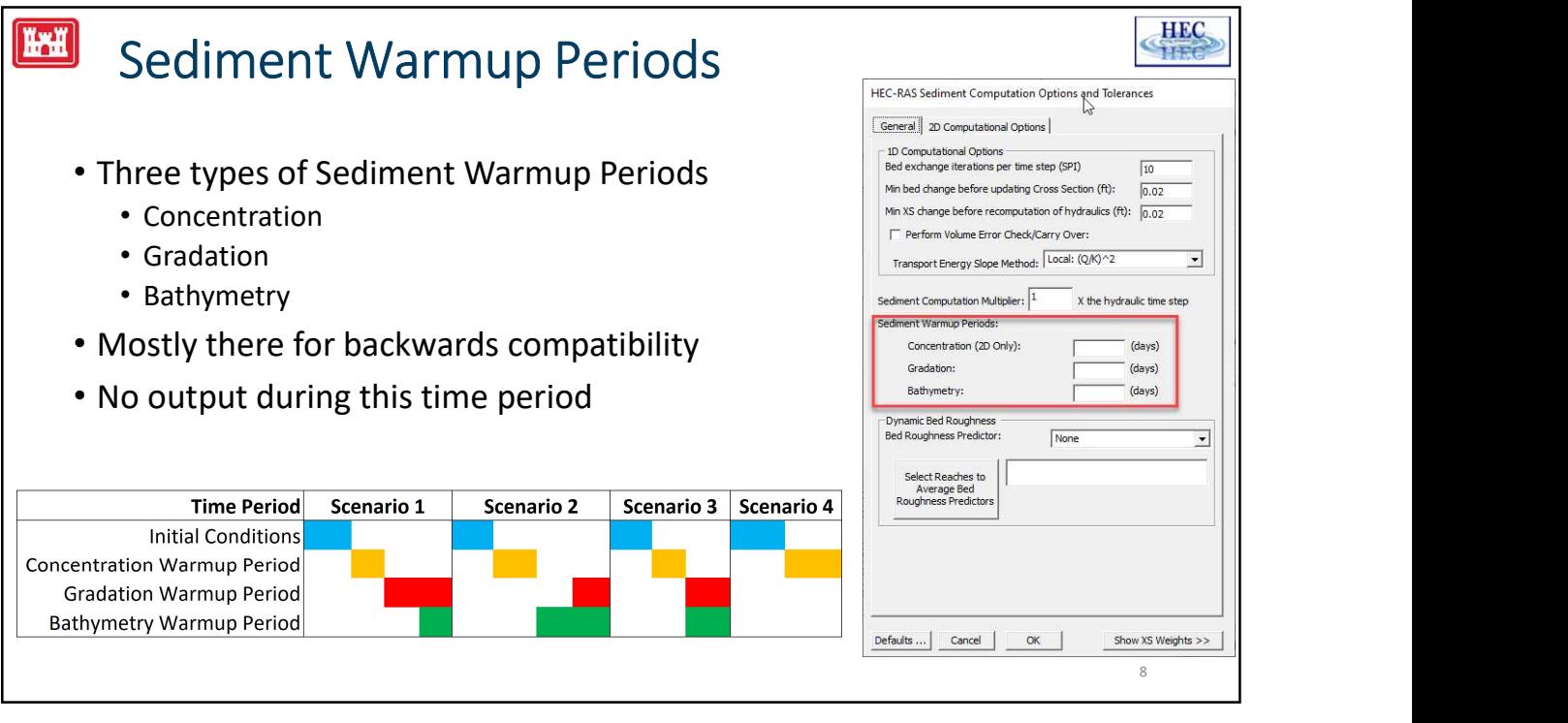

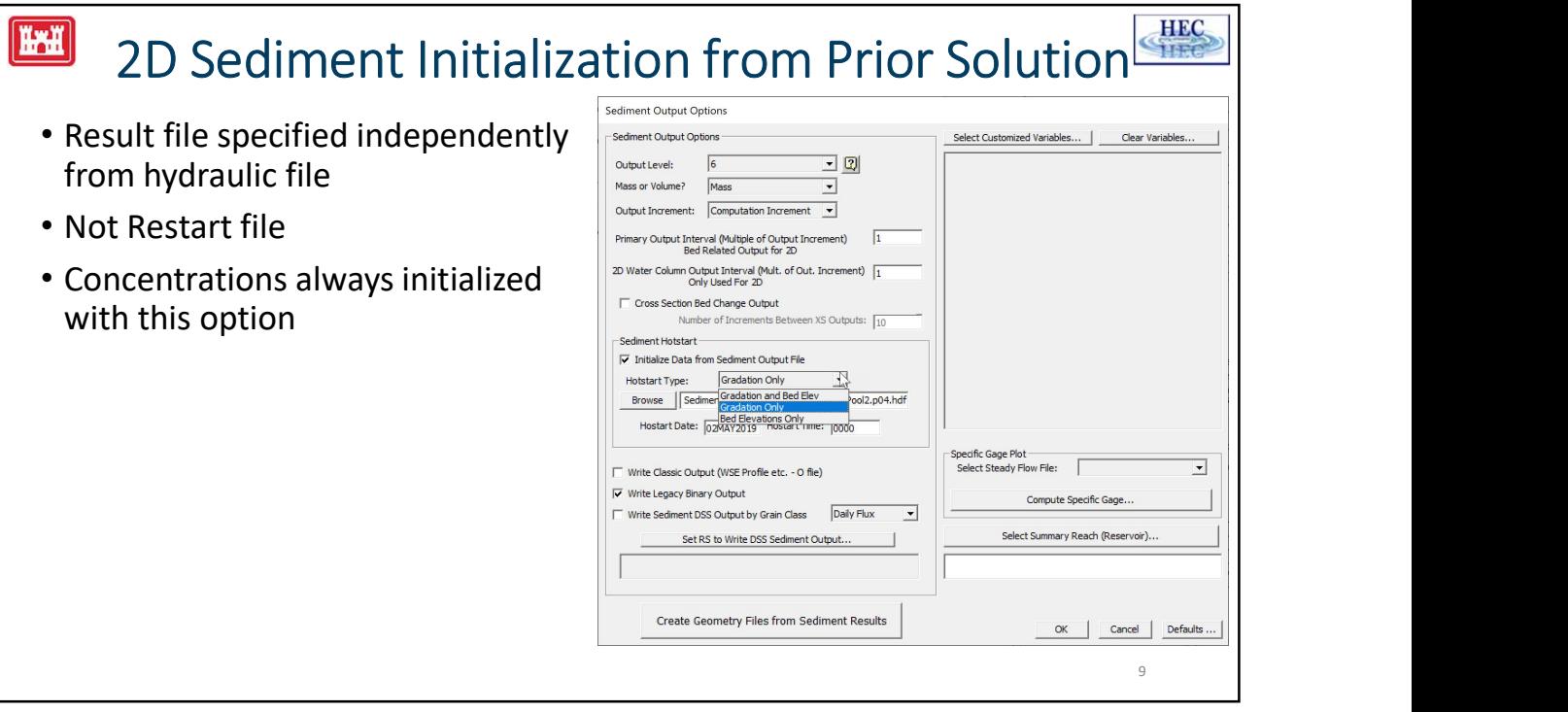

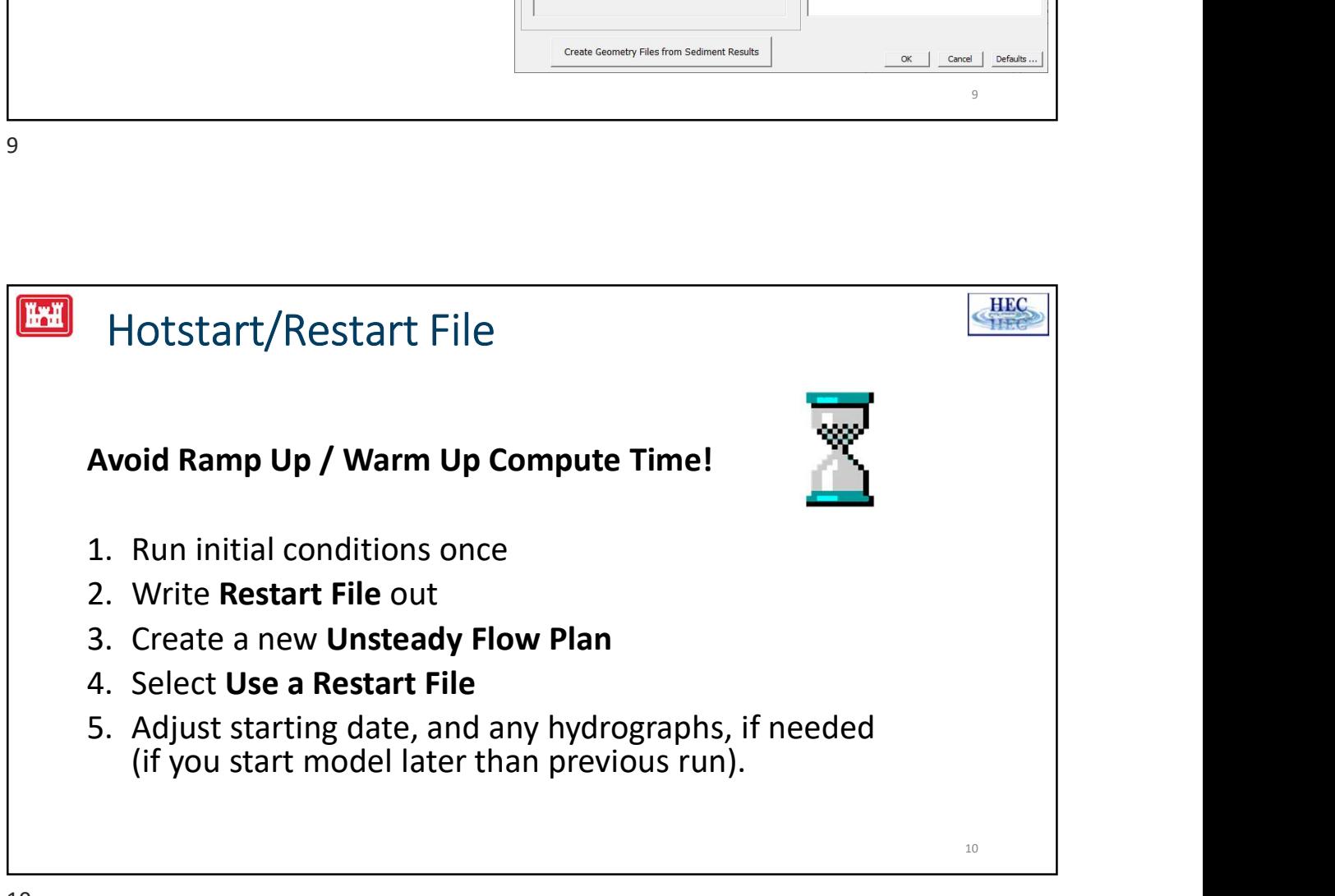

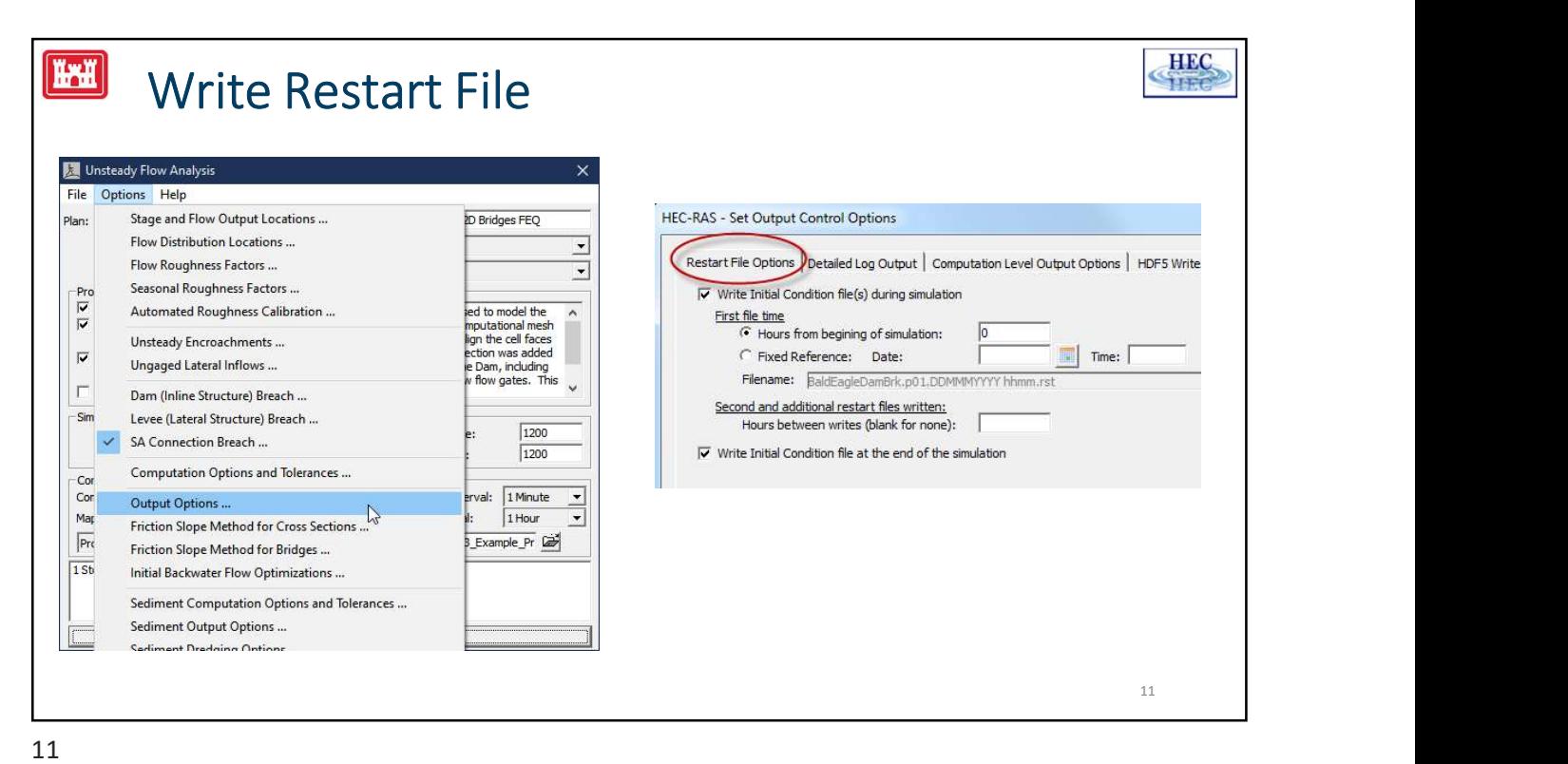

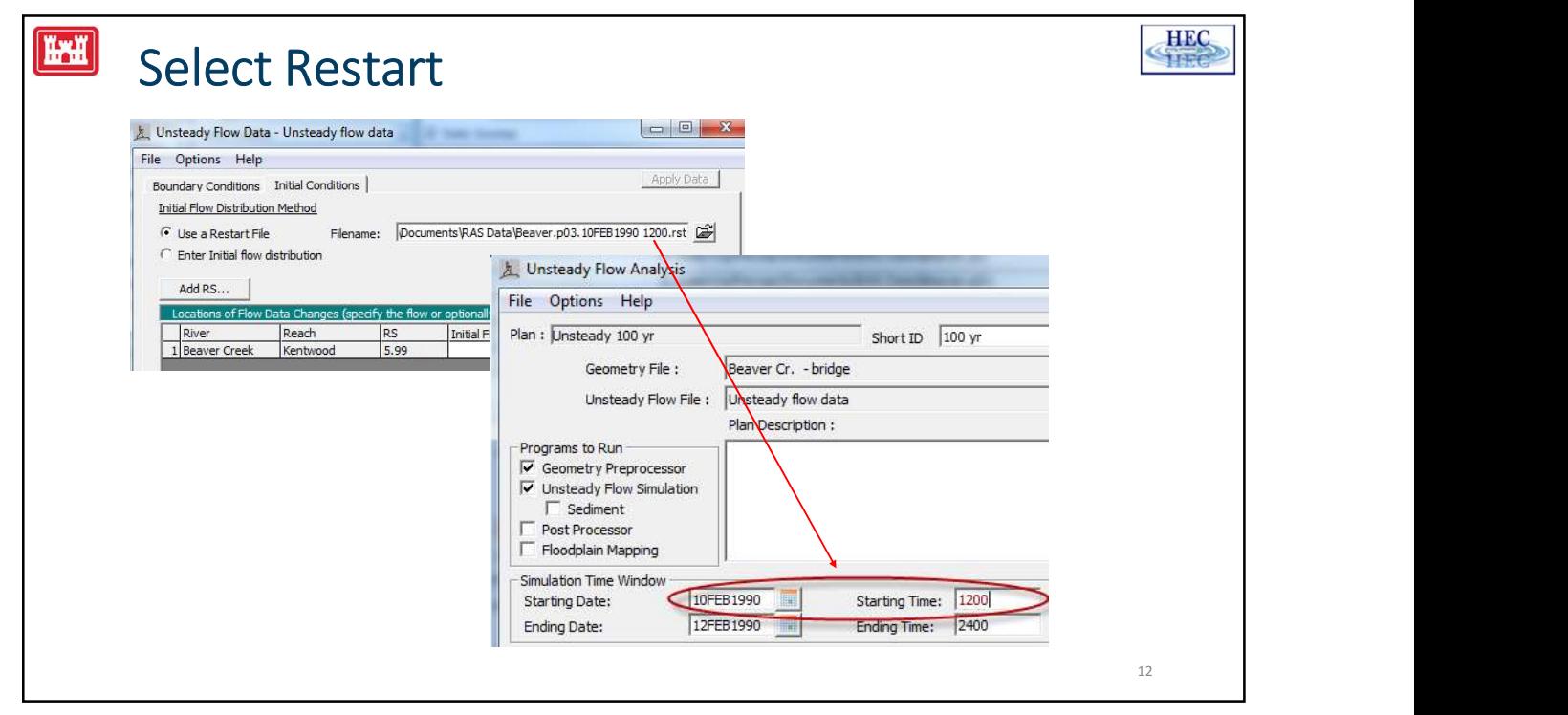

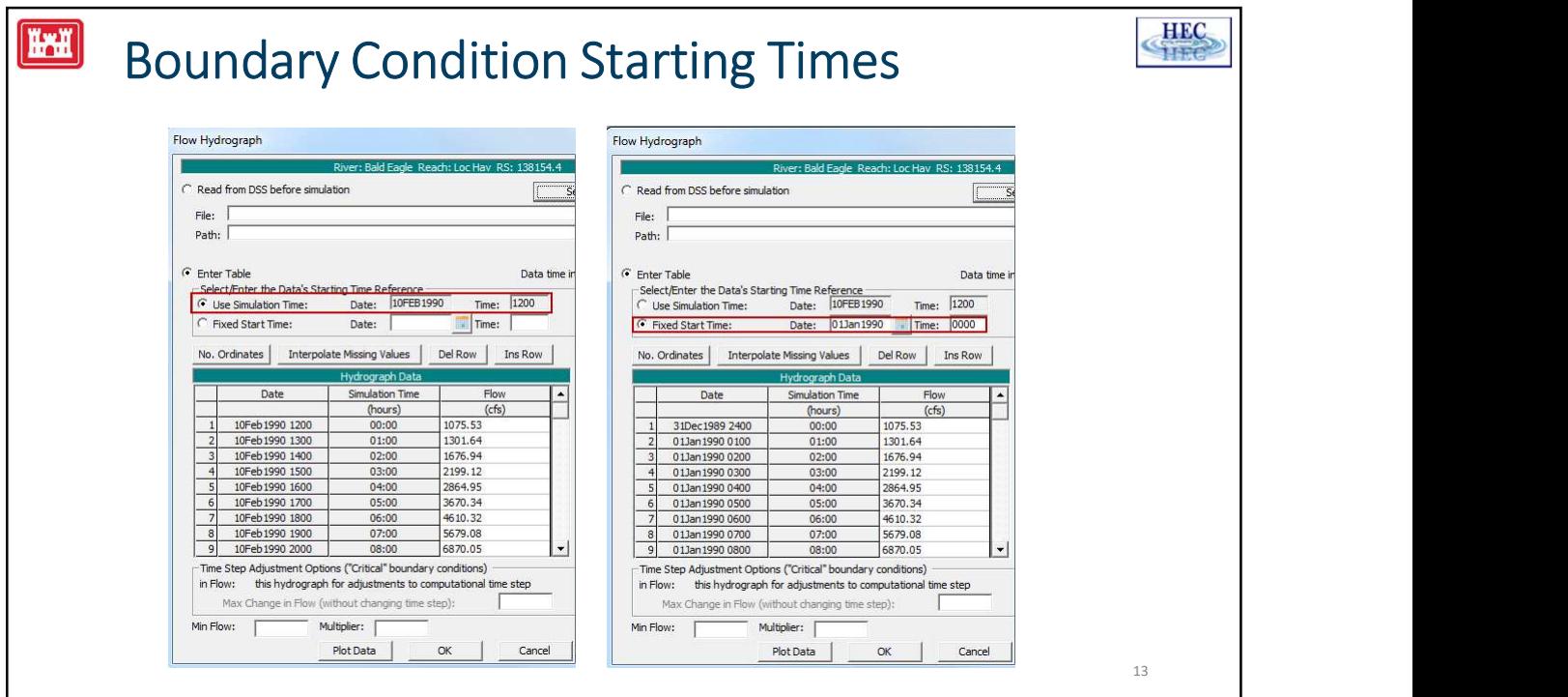

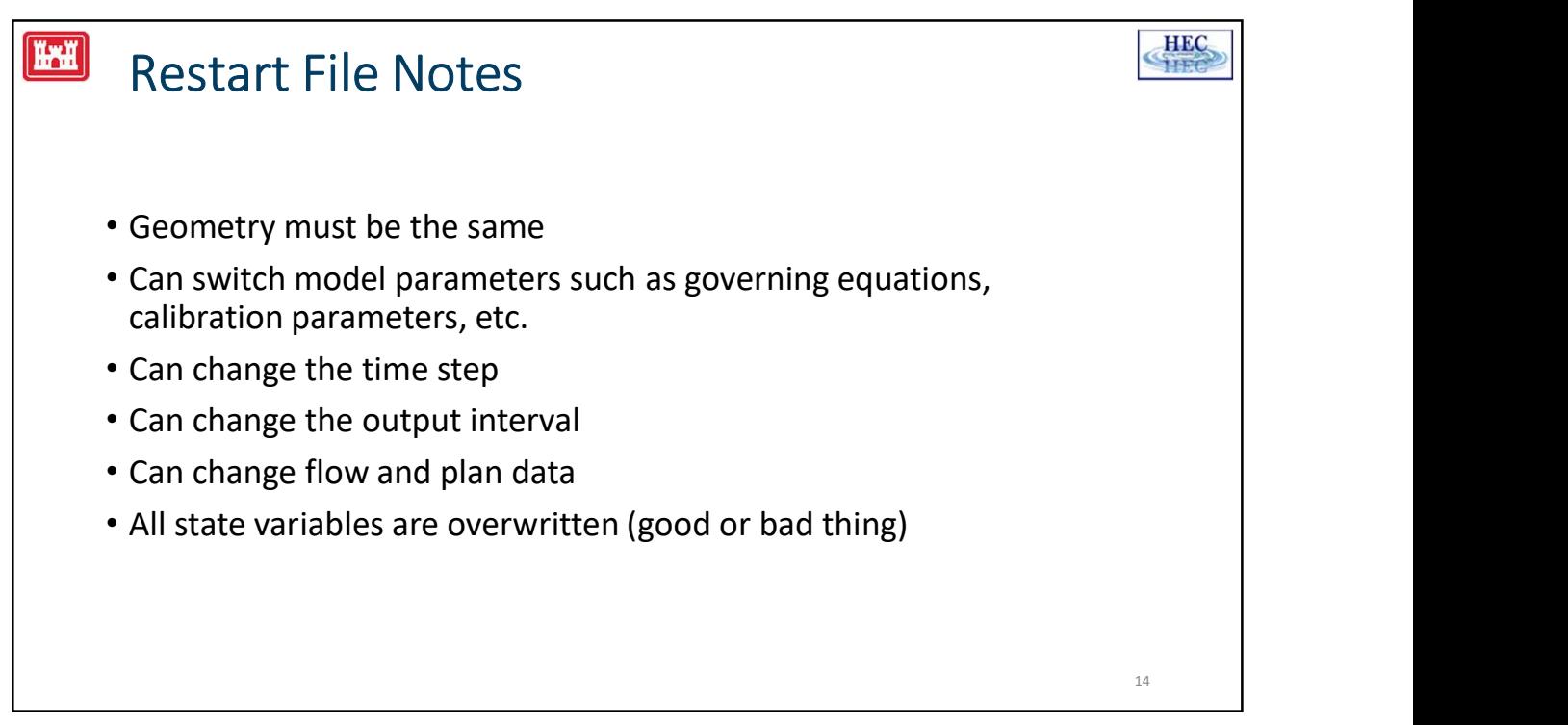

## **Simulation Components and Restarts/Hotstarts**<br>
Not possible to choose what variables are<br>
overwritten when using Restart/Hotstart files<br>
Variables are allowed to motion of the start of the start of the control what<br>
Use Simulation Components and Restarts/Hotstarts • Not possible to choose what variables are  $\Big|$  simulation Components: • Use Simulation Components to control what **Exact Prodition** variables are allowed to modify and the component of Morphological Acceleration Factor: • Typically used to precondition bed gradations while  $\left| \begin{array}{c} \text{Base BedSlope Coefficient} \\ \text{Hindered Setting} \end{array} \right|$ the bathymetry is user specified<br>  $\begin{array}{|l|l|}\n\hline\n\end{array}$   $\begin{array}{|l|l|}\n\hline\n\end{array}$   $\begin{array}{|l|l|}\n\hline\n\end{array}$   $\begin{array}{|l|}\n\hline\n\end{array}$   $\begin{array}{|l|}\n\hline\n\end{array}$   $\begin{array}{|l|}\n\hline\n\end{array}$   $\begin{array}{|l|}\n\hline\n\end{array}$   $\begin{array}{|l|}\n\hline\n\end{array}$   $\begin{array$ • Ideally would want to precondition bathymetry in certain places while enforcing the bathymetry in  $\boxed{32}$ other places, but this is difficult • Best to fix bathymetry issues as much as possible **Superior** Reclaration Reclared **1997**  $\boxed{10}$  $0.25$ and not rely on preconditioning of bathymetry  $0K$ Cancel 15

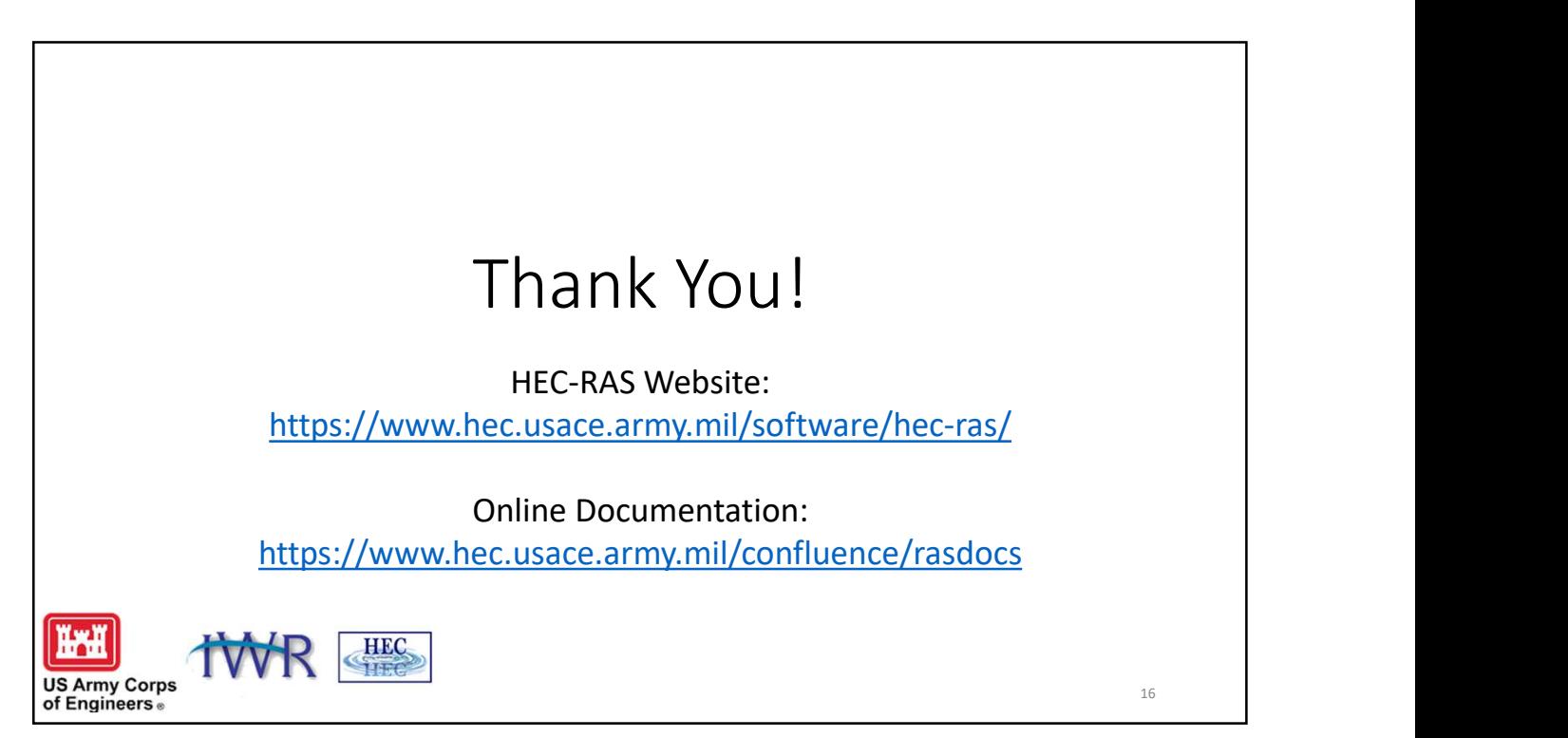